## Tootmisvajaduste analüüs ja tootmiste genereerimine

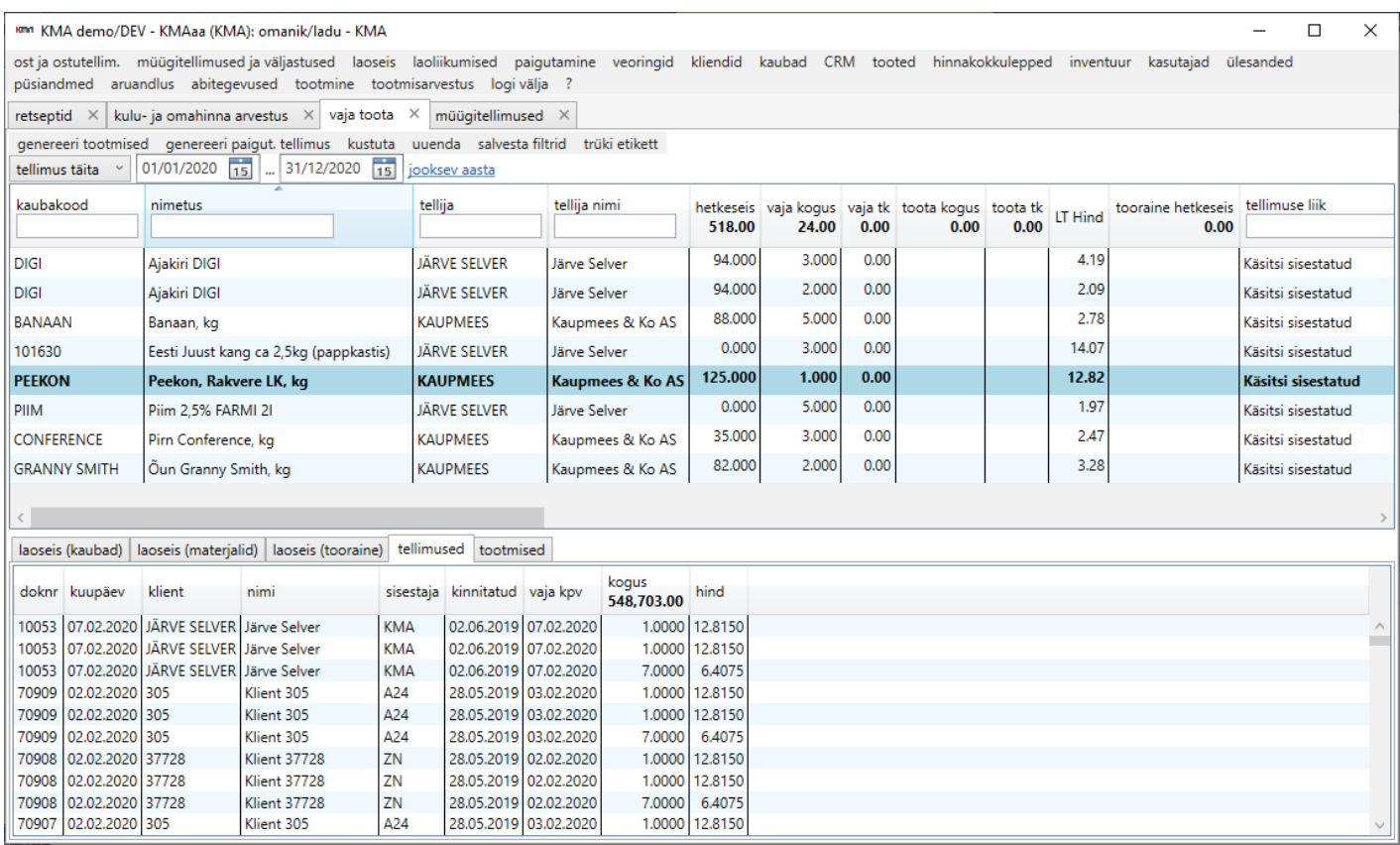

Tootmisvajaduste analüüs on peamine töövahend vajalike tootmismahtude hindamiseks ja tootmistellimuste automaatseks genereerimiseks. Analüüsi alustamiseks on vaja kasutajal defineerida, millist tootmisperioodi ta soovib analüüsida ning millise sisendi alusel:

- müügitellimuste täitmise järgi peamiselt kliendipõhise tootmise jaoks
- tootmistellimuste järgi peamiselt koondatud tootmiste genereerimiseks

Kasutajale kuvatakse analüüsi tulemusena soovitused, milliseid kaupu ning millistes kogutes oleks vaja toota, et nõutud tellimused saaksid aegsasti täidetud. Soovituslik kogus näidatakse kasutajale lahtris **vaja kogus.** Seejuures on võimalik panna arvutuskäiku arvestama mitmeid erinevaid sisendeid:

- Klientide müügitellimusi
- Alla laonormi langenud kaupade tootmisvajadusi
- Laos olevat kaubakogust
- Laos oleva kauba müügibroneeringuid
- Tavapärast praagiprotsenti tootmisel
- Hetkel juba töös olevaid tootmistellimusi
- Tellimuse liiki ning päritolu
- Materjalide ja sisendkaupade olemasolu
- Muid vajalikke sisendeid, mida klient suudab defineerida ja mis on tehnilises mõistes realiseeritavad

Lisaks kuvatakse kasutajale erinevat lisainfot ekraani alumises paneelis. Näidikute hulk ei ole piiratud ja nende sisu on võimalik lisada ning muuta. Näidikute eesmärk on anda tootmisjuhile piisaval hulgal vajalikku teavet, et ta saaks teha informeeritud otsuseid.

## Tootmiste genereerimine

Tootmiste genereerimiseks tuleb kasutajal täita tootmisvajaduste aknas lahter **toota kogus** ning vajutada päisest nupule **genereeri tootmised**. Seepeale koostab tarkvara etteantud kaupadele määratud kogused ja uuendab tootmisvajaduste nimekirja lähtuvalt hetkel kehtivatest seisudest.

Revision #3 Created 8 January 2020 08:50:09 by Mehis Updated 16 October 2023 07:34:29